## **Claiming Not Dispensed for EPS Prescriptions**

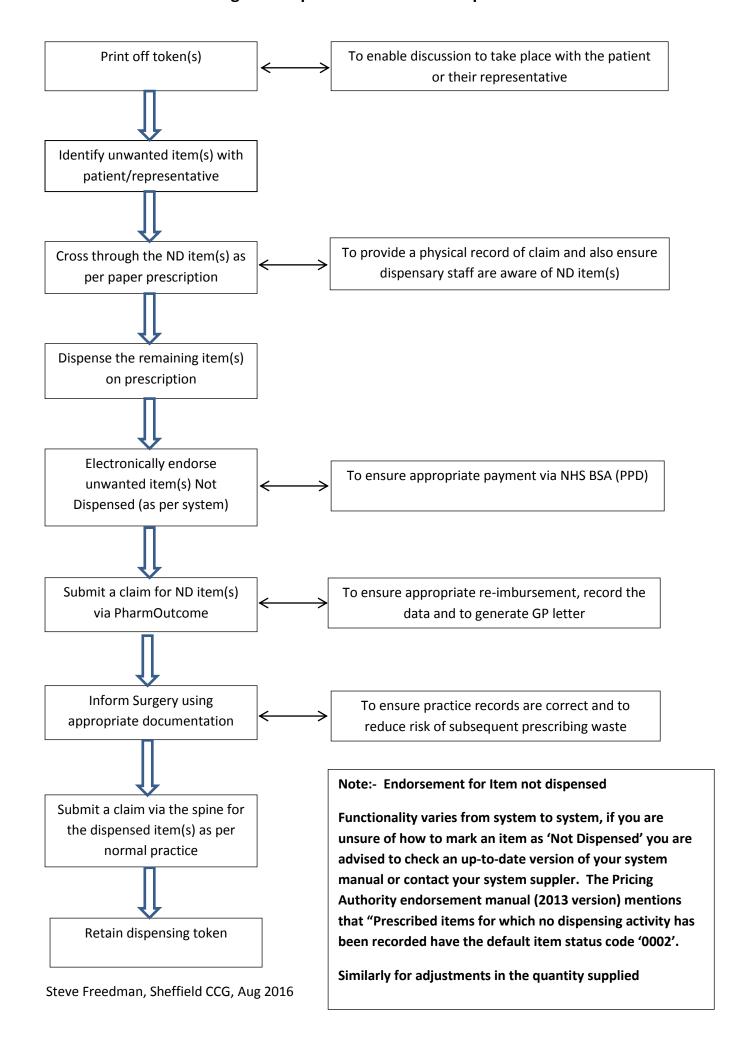